## PSY30100-03 -- Assignment 9

#### Chapter 12: One-Way Analysis of Variance (One-Way ANOVA)

TA: Laura LuNovember 16, 2009

## Problem 1:

 $\Box$  Please describe rationale of one-way ANOVA and the F ratio.

Ans: (You may have your own answers) One-way ANOVA is the technique used to determine whether more than two population means are equal when there is<br>only <u>one factor or grouping variable</u> in the experiment.

The F-ratio is a ratio which measures the between-group<br>variation compared with the within-group variation.<br>When all group populations have the same standard<br>deviation and the same mean, then this F ratio has the F(DFB, DFW) distribution. When some of group<br>population means are not the same, the F ratio tends to be large.

In a test, if F ratio is large enough, we reject the hypothesis that all group population means are equal.

 $\Box$  A storeowner wishes to compare the average amount of money high school and college students spend on CDs. He randomly selects **ten** students from **three** different student populations: high school students, undergraduate students, and graduate students. The statistical assumptions required to perform a one-way ANOVA to compare the means of these three groups are reasonable based on the data. A partially completed ANOVA table is provided below:

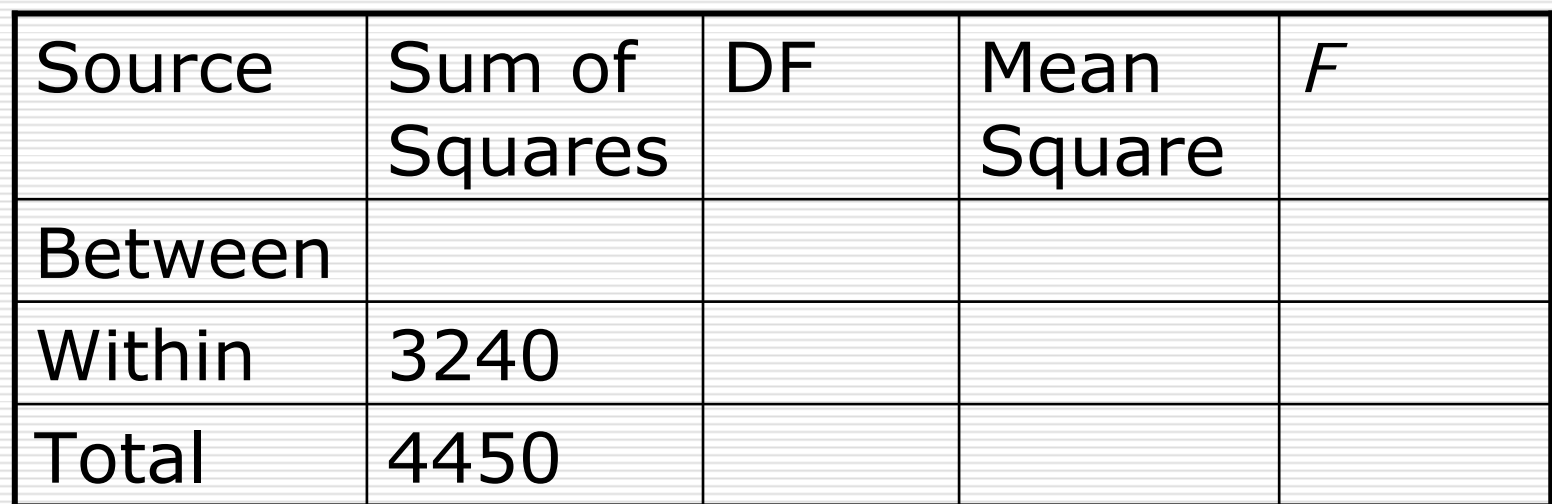

One-Way ANOVA  
\n
$$
S_T = SS_B + SS_W
$$
\n
$$
d.f_{B} = # of groups -1
$$
\n
$$
d.f_{W} = total sample size - # of groups
$$
\n
$$
S_B = SS_B / d.f_{B}
$$
\n
$$
d.S_{W} = SS_W / d.f_{W}
$$
\n
$$
d.F = MS_B / MS_W
$$

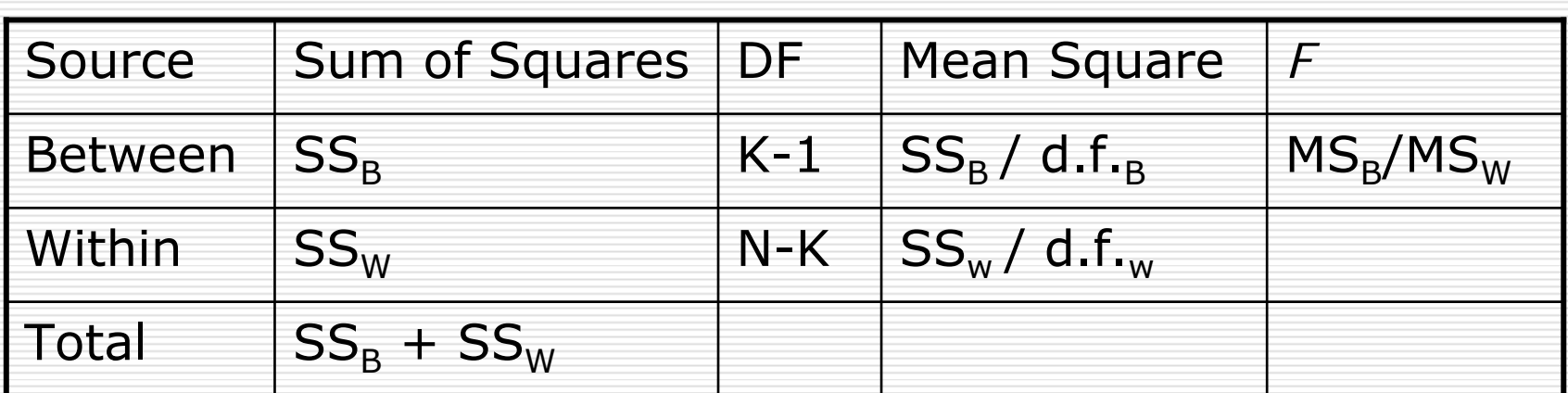

N: total sample size K: total number of groups

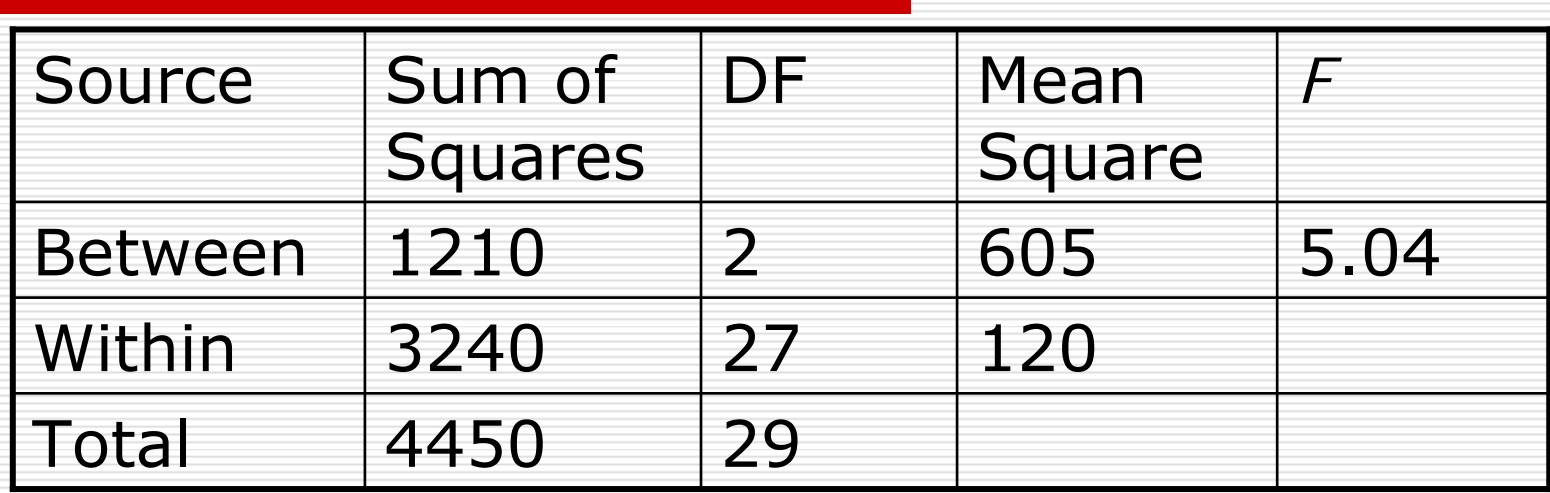

 $(a)$  df=?

Ans: B

 $(b) F=?$ 

Ans: C

(c) Reject null?

Ans: No, because  $Fcv(0.01,2,27) = 5.49 > 5.04$ 

#### **Table E** F distribution critical values

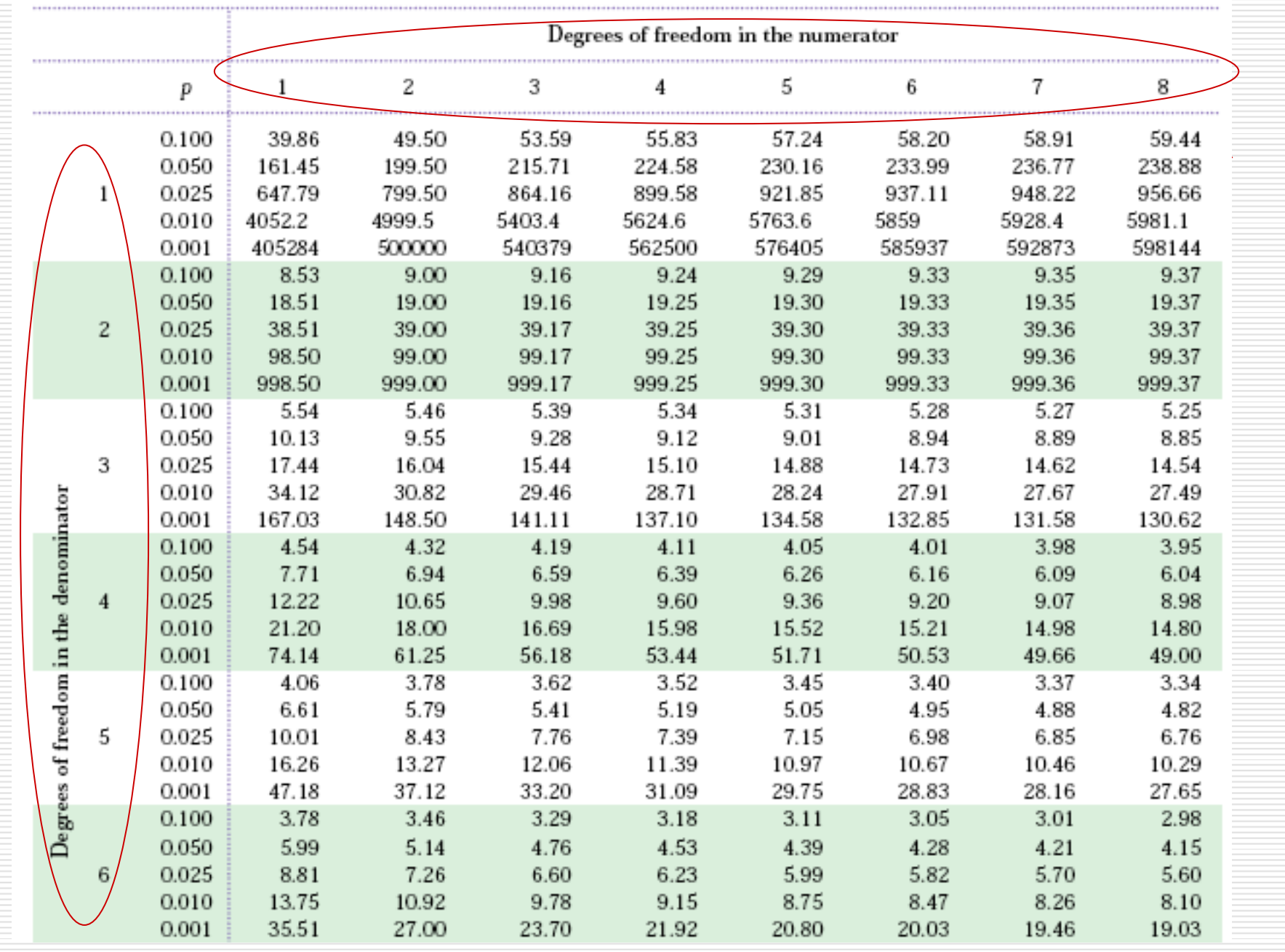

 $\Box$  I am very interested in the use of technology in the classroom. Suppose we do an experiment in which we teach each of **three** sections of an introductory psychology class in a different way. One section of **six** students receives the standard lecture format (blackboard & discussion), a second section of **six** students receives the same lectures with the addition of overhead transparencies, and the third section receives the lectures on the web. The dependent variable is performance on a standardized (final) exam. Do an analysis by hand to test whether there are different effects of different technology use on test performance. If the F is significant, you should conduct post hoc comparisons (Bonferroni approach).

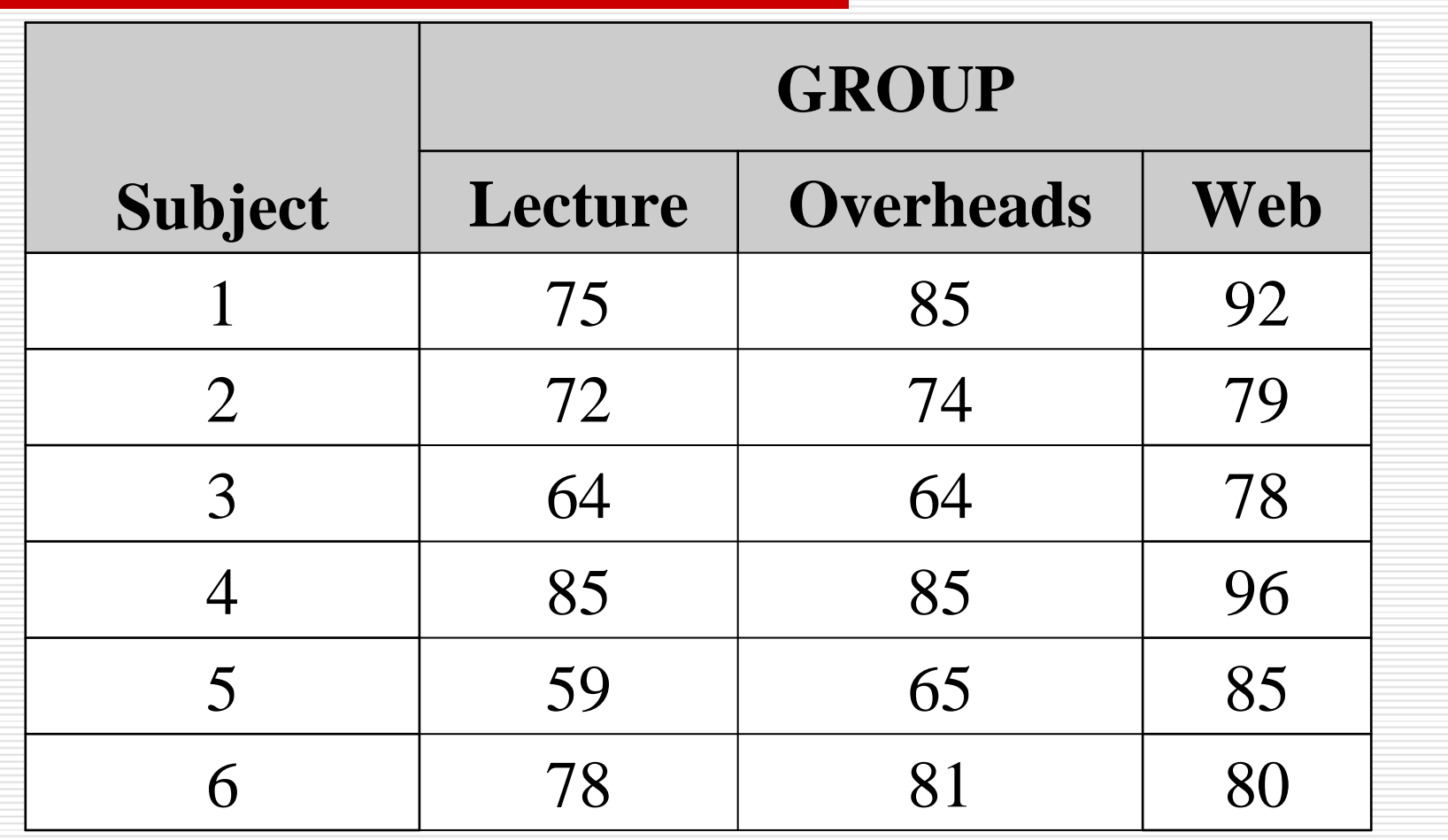

## One-way ANOVA Steps

- 1. Compute group means and grand mean
- 2. Compute sums of squared deviations:  $\text{SS}_{\textsf{W}}$  and  $\textsf{SS}_\textsf{B} \textsf{ } \textsf{(maybe } \textsf{SS}_\textsf{T} \textsf{)}$
- (3. maybe: Check to see if  $\text{SS}_{\text{T}} = \text{SS}_{\text{B}} + \text{SS}_{\text{W}}$ )
- 4. Compute MS $_{\rm B}$  (using df $_{\rm B})$
- 5. Compute MS $_{\rm W}$  (using dfw)
- 6. Compute F and p-value (and create ANOVA source table)
- 7. Compare p to  $\alpha$  (or  $\mathsf{F}_{\text{observed}}$  to  $\mathsf{F}_{\text{critical}}$ ) and decide…

Step 1. Compute group means and grand mean.

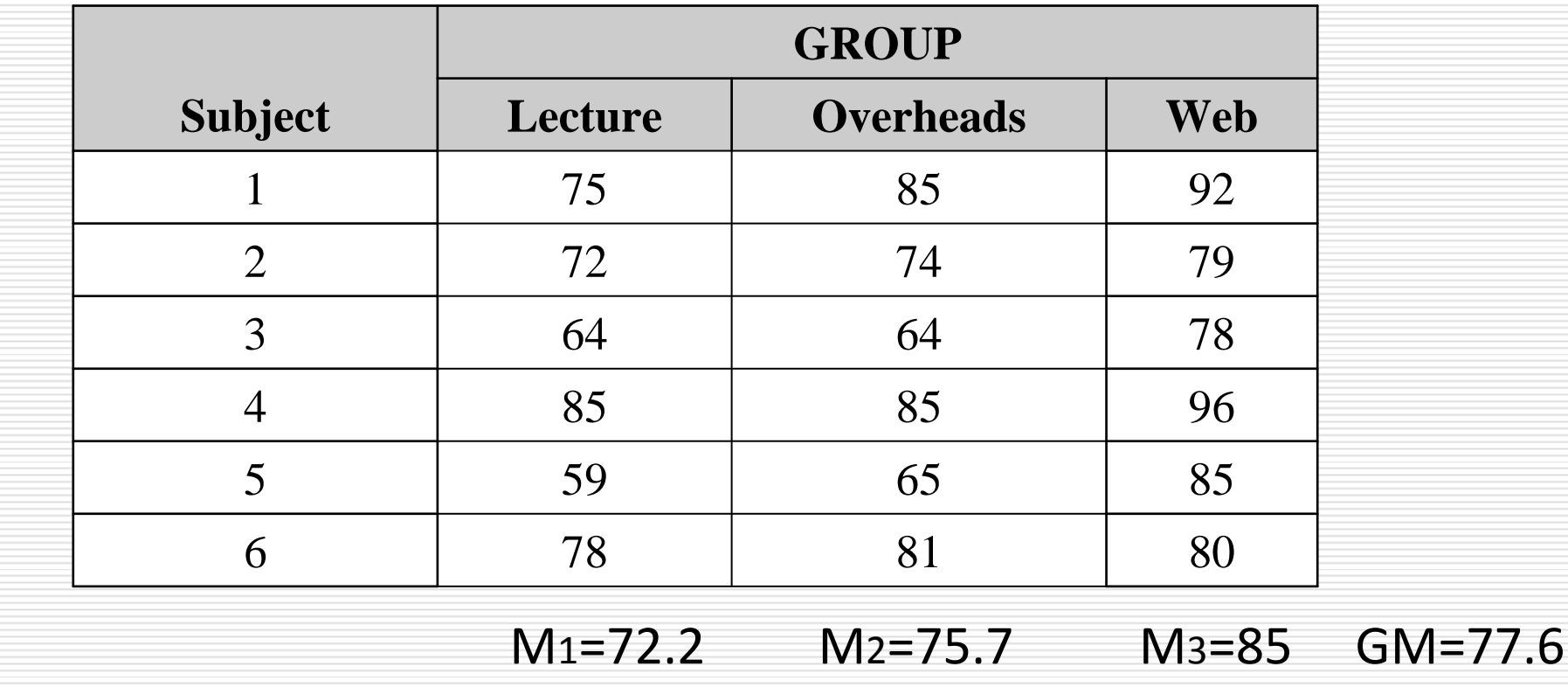

Step 2. Compute SST , SSW and SSB.

We have: M1=72.2, M2=75.7, M3=85, GM=77.6

Using the formulas,

$$
SS_B = \sum_{g=1}^{k} n_g (M_g - GM)^2
$$
  

$$
SS_W = \sum_{g=1}^{k} \sum_{i=1}^{n_g} (x_{ig} - M_g)^2
$$

compute:

SSB= 528.1111

SSW=1182.167

(Step3: compute SST=1710.278, and Check SST=SSB+SSW)

Step 4. Compute  $\mathsf{MS}_{\mathsf{B}}$  $\mathsf{MS}_\mathsf{B} = \mathsf{SS}_\mathsf{B} \, / \, \mathsf{d.f.}_\mathsf{B}$  $= 528.1111/2$  $= 264.0555$ 

Step 5. Compute  $\mathsf{MS}_{\mathsf{W}}$  $\mathsf{MS_w} = \mathsf{SS_w}$  / <code>d.f. $_{\mathsf{w}}$ </code>  $= 1182.167/15$  $= 78.81113$ 

Problem 3:

Step 6. Compute F and p-value (and create ANOVA source table)

$$
F_{obs} = MS_B / MS_w
$$
  
= 264.0555 / 78.81113  
= 3.35

#### Table  $E: 0.05 < P(F > 3.35) = 0.0627 < 0.1$

Problem 3:

Step 7. Compare p to  $\alpha$  (or  $\mathsf{F_{obs}}$  to  $\mathsf{F_{cv}}$ ) and decide…

 $0.05 < p(F > 3.35) = 0.0627 < 0.1$  $Fcv(0.05, 2, 15) = 3.68 > 3.35$  $Fcv(0.10, 2, 15) = 2.70 < 3.35$ 

Conclusion: The F is not significant at the level of 0.05. The F is significant at the level of 0.10.

#### Bonferroni correction:

If the F is not significant, we don't need to conduct any post hoc comparisons.

- But if the F is significant, we should conduct post hoc comparisons. For Bonferroni approach, we need to
	- (1) conduct 3 independent t tests,

(2) compare these three p-values with <sup>α</sup>/3, or compare three (3\*p-values) with α,

(3) decide which 2 groups are significant different.